# **Formale Erfassung und Metadaten -**Grundbegriffe

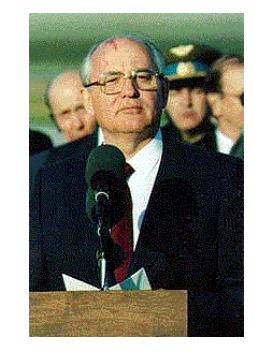

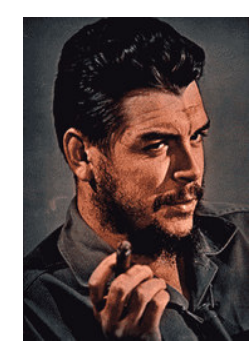

© Wikipedia

### Wer ist wer? Gorbacev, Michail S.

Gandhi, Mohandas Karamchand

Guevara, Ernesto (Politiker)

Letzte Aktualisierung: 2005-09-02

#### Inhalt  $\rightarrow$

Probleme?

Warum Formalerfassung?

Formalerfassung im Alltag

Wie wird erfasst?

Negativbeispiel

Definition Formalerfassung und Metadaten

Regelwerke schaffen Abhilfe

**Positivbeispiel** 

#### $\rightarrow$ Fremde Alphabete: Laute oder Buchstaben?

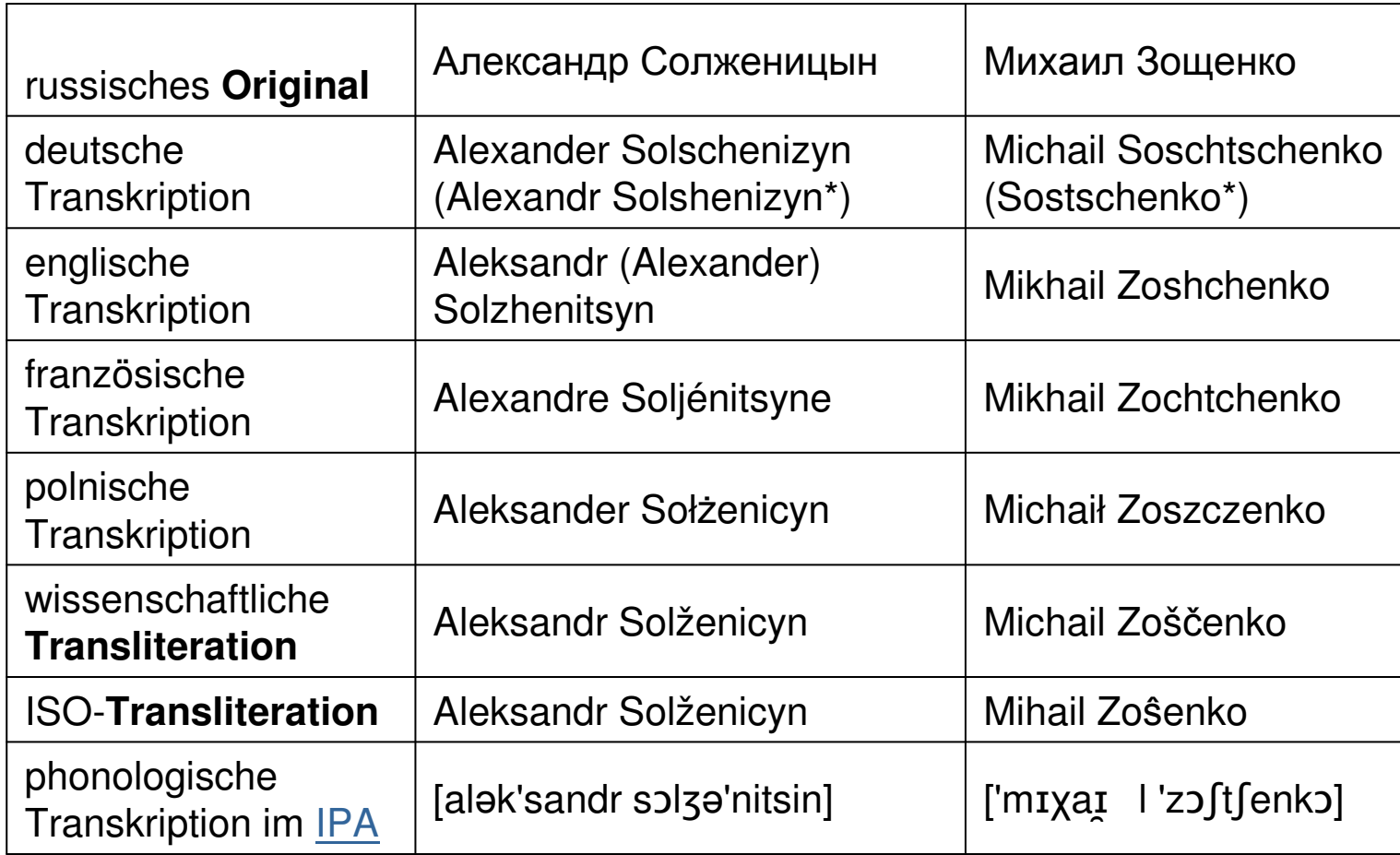

Quelle: Wikipedia, Artikel Transkription

### $\rightarrow$  Formaldaten im Alltag

### **Typen von Informationen**

- •Produktliste
- ·Telefonverzeichnis
- ·Literaturverzeichnis
- •Handgeschriebener Katalog
- •Gedruckte Kataloge
- •Datenbanken aller Art (OPAC Beispiel IMDB)

### **Formate**

- •Auf Karteikarten
- •In einfacher Listenform
- •In Buchform
- •Als Datenbankeintrag
- .Im Dokument enthalten (Beispiel CIP Einheitsaufnahme im
- Buch / Metadaten Website, mpeg)

#### Formaldaten in der Bibliothe  $\rightarrow$

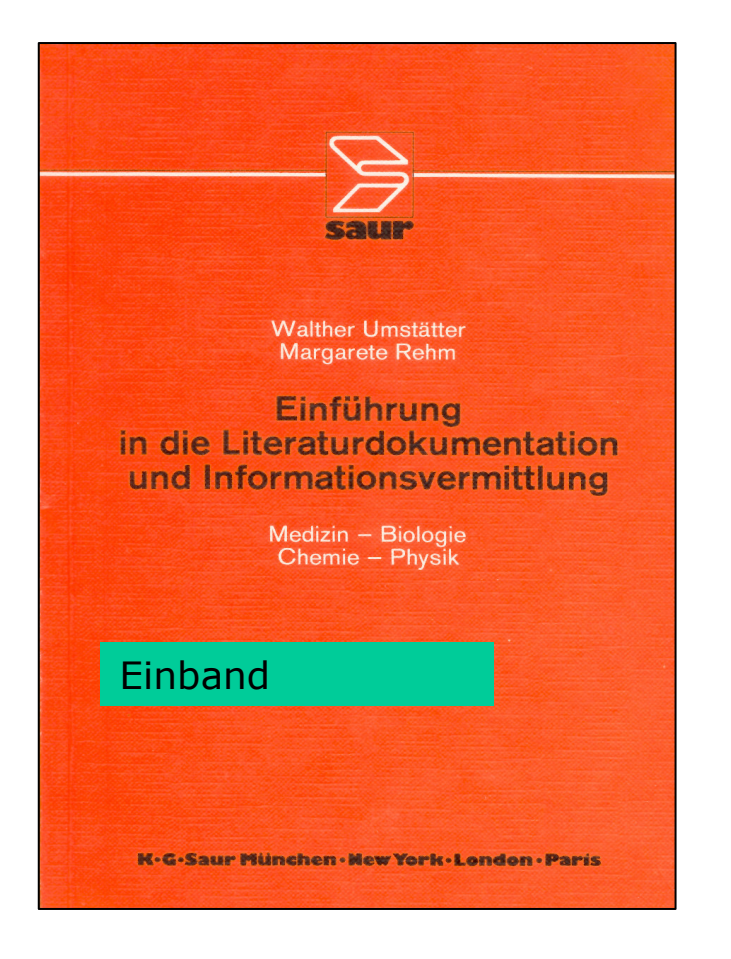

Dr. rer. nat. Walther Umstätter Leiter der On-line-Literaturdokumentation der Universitätsbibliothek Ulm

Dr. phil. Margarete Rehm Leitende Bibliotheksdirektorin der Universitätsbibliothek Ulm

Postfach 4066, 7900 Ulm

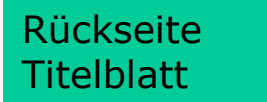

Walther Umstätter Margarete Rehm

## Einführung<br>in die Literaturdokumentation und Informationsvermittlung

Medizin - Biologie Chemie - Physik

### **Titelblatt**

K.G. Saur München New York London Paris 1981

#### Formaldaten im Musikgeschäft  $\rightarrow$

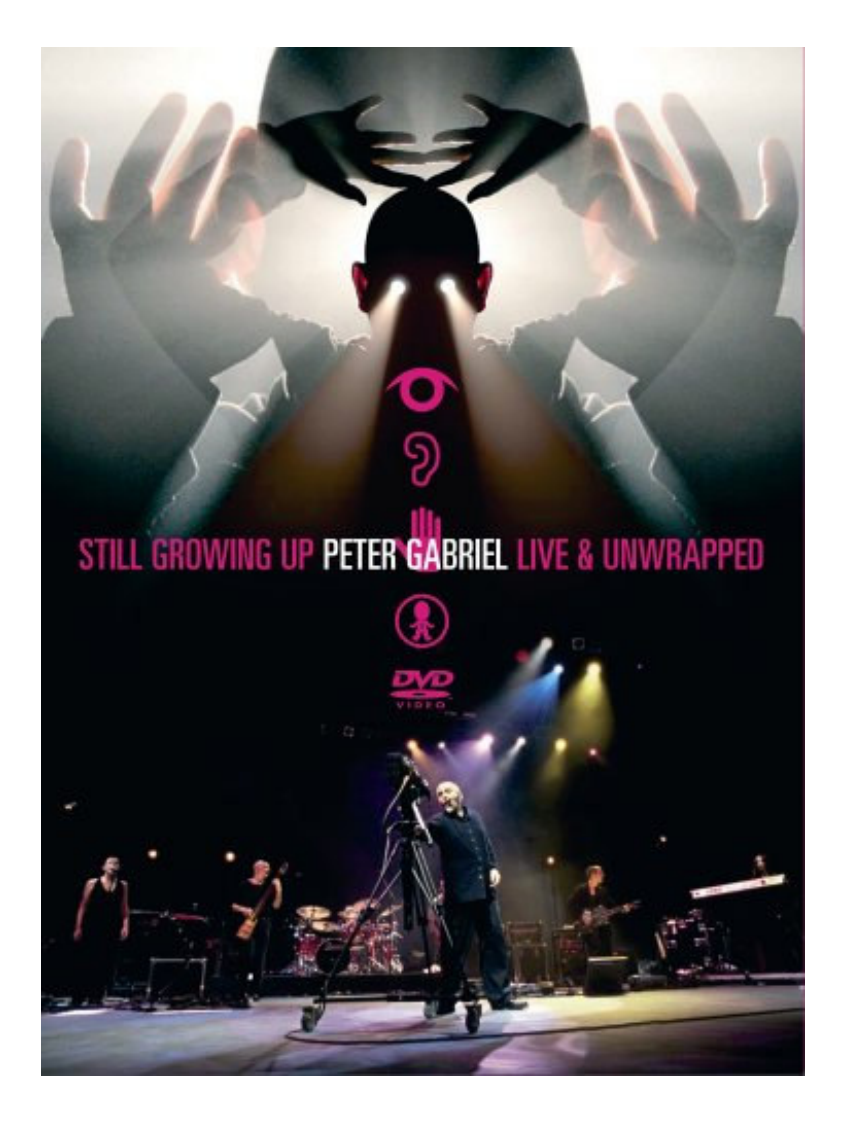

#### **Allgemeine Informationen: Darsteller: Peter Gabriel** Regie: Anna Gabriel

### **Infos zu diesem Titel**

- Sprachen:
- · Untertitel: Deutsch, Englisch, Französisch, Spanisch, Italienisch, Niederländisch, Portugiesisch
- · Bildformat: 16:9
- · Dolby, Surround Sound, PAL
- Laufzeit: 206 Minuten
- · DVD Erscheinungstermin: 4. November 2005
- · Produktion: 2005

#### **Warum Formalerschließung?**  $\rightarrow$

 $\mathcal{L}_{\mathcal{A}}$ unterstützt die Suche nach bekannten Objekten (Known item search) Beispiel: Bei Büchern sind dem Kunden z. B. häufig Verfasser und Titel bekannt, bei Musikstücken vielleicht Titel und Interpret oder auch der Komponist.

 $\mathcal{L}^{\mathcal{A}}$ unterstützt die Zusammenführung formal zusammengehörender Werke Beispiel: Sie können durch eine Recherche in einem System nach allen Büchern suchen, die von Joanne K. Rowling, der Autorin der Harry Potter Bände, verfasst wurden.

 $\mathcal{L}^{\text{max}}$ ermöglicht das Auffinden von Versionen eines Inhaltes in anderen Medienformaten z. B. auf CD oder als Hörkassette.

Beispiel: Sie können überprüfen, welche Harry Potter Bände es bereits als Hörkassette gibt.

 $\mathcal{L}_{\mathcal{A}}$ erlaubt die eindeutige Identifizierung eines Dokumentes. Beispiel: Für Sammler könnte es von Interesse sein, nicht irgendeine Ausgabe eines Buches sondern tatsächlich die deutsche Erstauflage zu ermitteln.

 $\mathcal{L}_{\mathcal{A}}$ erlaubt eine schnelle Negativ-Feststellung. Beispiel: Für einen Chemiker ist die Aussage, dass es man eine bestimmte chemische Substanz bisher noch nicht nachgeweisen konnte, höchst relevant.

## Wie?

Welche Objekte sollen erschlossen werden? Prinzipiell kann alles erschlossen werden

Welche Informationen sollen erfasst werden? **Mindestens** so viele, dass das Objekt identifiziert werden kann Zusätzlich so viele, wie vom Nutzer erwartet werden

l al Wie tief soll erschlossen werden? Allgemein oder speziell

Von wo sollen die Informationen erfasst werden? Direkt aus dem Objekt/Dokument oder aus Zusatzinformationen?

Wie sollen die Informationen erfasst werden? So nicht

#### So nicht  $\rightarrow$

### **Aufgabe**

Als Dozentin erhalte ich manchmal von Studierenden Hausarbeiten, die eine Literaturliste haben, die dem unten gezeigten Beispiel nicht unähnlich ist. Warum ist diese Literaturliste ungeeignet? Machen Sie sich ein paar Notizen.

ungeeignete Literaturliste

## Das war unschön an der Literaturliste

Keine Sortierordnung zu erkennen, erschwert das Wiederfinden von Quellen in der Liste.

Die Liste ist uneinheitlich und man findet sich schlecht in der Liste zurecht.

Die Informationen sind uneinheitlich von der Vorlage abgeschrieben: Manchmal ist bei Namen nur der erste Buchstabe des Vornamen angegeben, die Schreibweise ist Vorname Nachname oder Nachname, Vorname.

Es wurden ganz unterschiedliche Angaben gemacht. Im ersten Beispiel wurde die ISBN Nr. angegeben, im 2. Beispiel gibt es außer dem URL gar keine weitere Information.

Die Reihenfolge der Informationen ist uneinheitlich. Unter Umständen führt das dazu, dass ein Leser die Informationen falsch zuordnet

Uneinheitliches Layout und unterschiedliche Satzzeichen zur Trennung der einzelnen Informationseinheiten.

## Was tun? Regelwerke schaffen Abhilfe

Ein Regelwerk schreibt vor:

- 1. was aus der Vorlage abgeschrieben werden soll
- 2. wie abgeschrieben werden soll (spielt die Typographie in der Vorlage eine Rolle? In welcher Reihenfolge werden die Elemente aufgenommen? Wie geht man mit Namen oder Autoren aus anderen Alphabeten (denken Sie an Gorbatschow, "Михаил Сергеевич Горбачёв" usw.) um?
- 3. worunter gesucht werden kann (Zugangspunkte, access points) In unserem Beispiel z. B. Nachname des Verfassers. Eine einfache alphabetische Sortierung der Liste würde ja die Orientierung schon sehr vereinfachen.
- 4. in welcher Form das Suchbare erfasst werden soll (Ansetzung). Für eine Literaturliste bietet sich Nachname, Vorname an.
- 5. wie geordnet werden soll. Z. B. alphabetisch sortiert nach Autor oder chronologisch nach Erscheinungsjahr.

### **Definitionen**

- Unter Formalerschließung versteht man die konsistente Beschreibung eines Objektes oder Dokumentes nach bestimmten Regeln aufgrund seiner äußerlichen formalen Gegebenheiten und der Nachweis dieser Objekte oder Dokumente in normierter Form. (vgl. Wiesenmüller 2004,  $S. 167$
- **Metadata** are structured, encoded data that describe characteristics of information-bearing entities to aid in the identification, discovery, assessment, and management of the described entities. (Zeng, 2004)

## $\rightarrow$  Dublin Core – Element Set

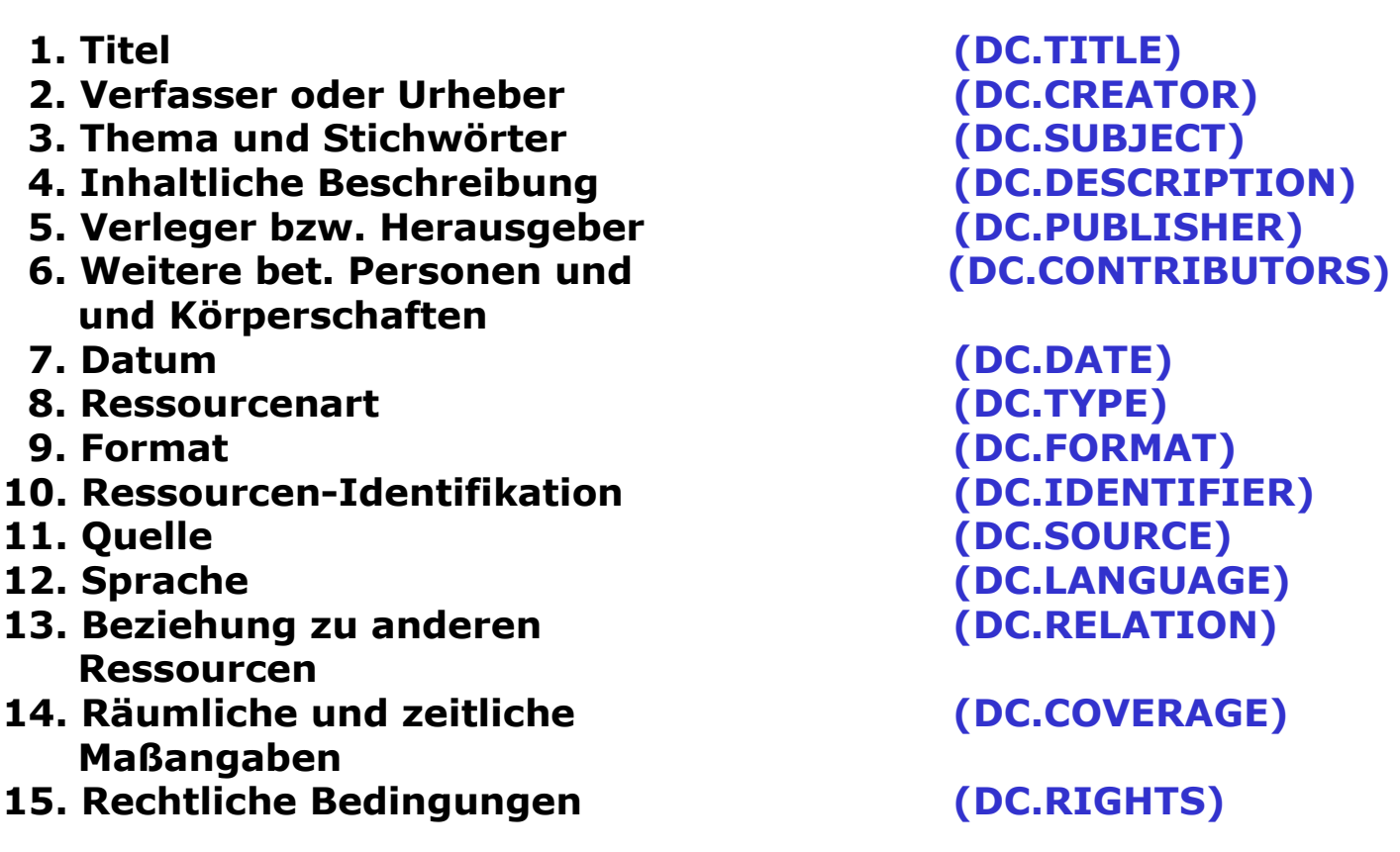

## $\rightarrow$  Dublin Core – Syntax

### im Head eines HTML-Dokumentes werden die Informationen direkt eingetragen:

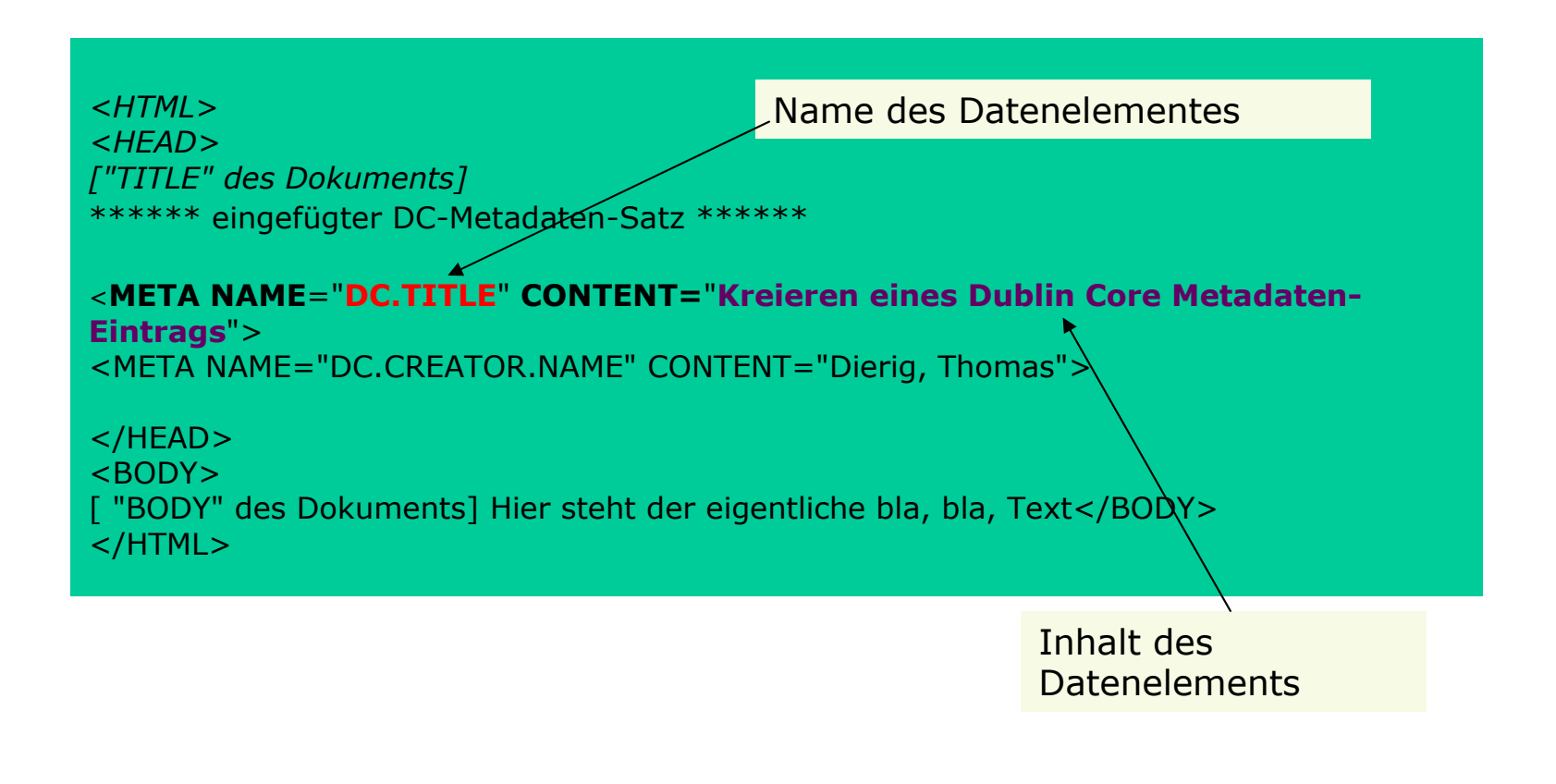

#### Quellen und weiterführende Ressourcen  $\rightarrow$

DIN 1505-3

DIN 1505-3: Titelangaben von Dokumenten; Verzeichnisse zitierter Dokumente (Literaturverzeichnisse). Dezember 1995

Dublin Core Element Set

Dublin Core Metadata Element Set, Version 1.1: Reference Description

http://dublincore.org/documents/dces/

**Payer 1999** 

Payer, Margarethe: Grundlagen der Formalerschließung: Skript. - Fassung vom 21. November 1999. http://www.payer.de/grundlagenfe/fegscr00.htm

**Zeng 2004** 

Zeng, Marcia (2004): Metadata Basics. http://www.slis.kent.edu/%7Emzeng/metadatabasics/index.h tm